#### Bicubic Interpolation

Electrical and Computer Engineering McMaster University, Canada

<span id="page-0-0"></span>February 1, 2014

#### Interpolation

#### **Definition**

Interpolation is a method of constructing new data points within the range of a discrete set of known data points.

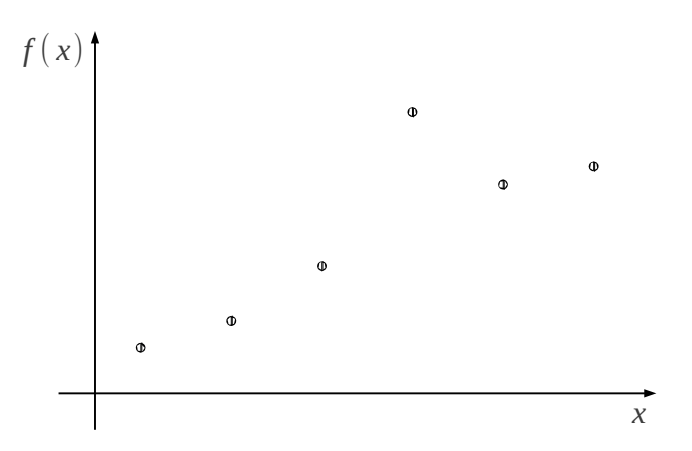

## **Interpolation**

#### **Definition**

Interpolation is a method of constructing new data points within the range of a discrete set of known data points.

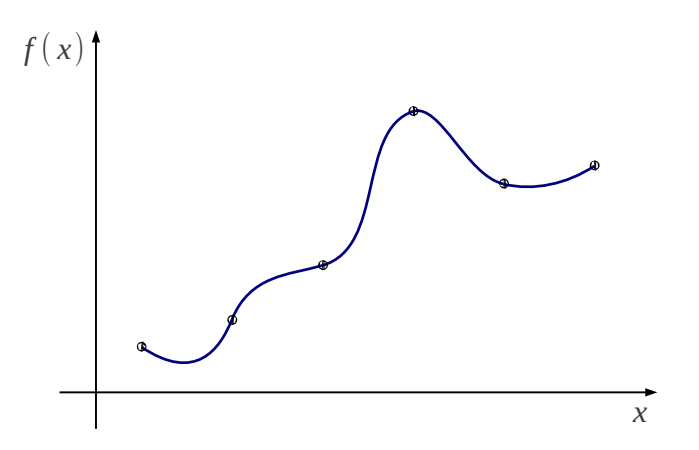

## Nearest-neighbour Interpolation

- Use the value of nearest point
- **•** Piecewise-constant function

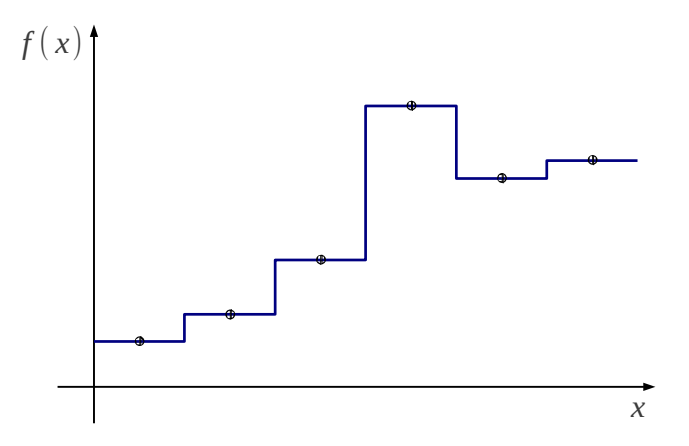

- Straight line between neighbouring points
- **•** Piecewise-linear function

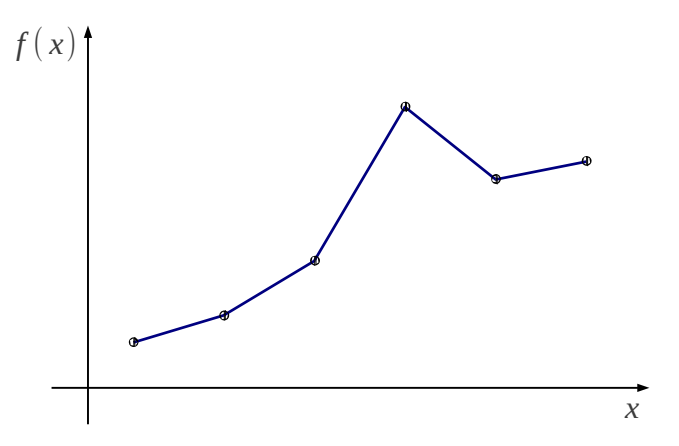

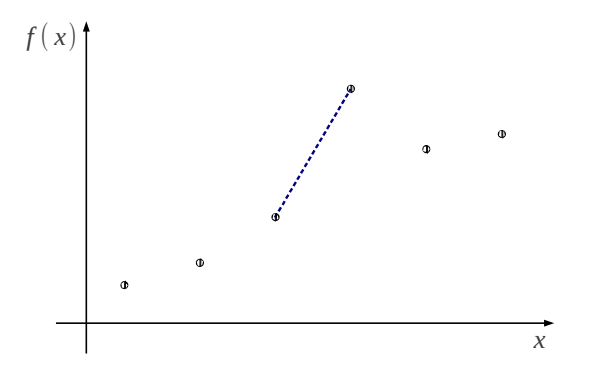

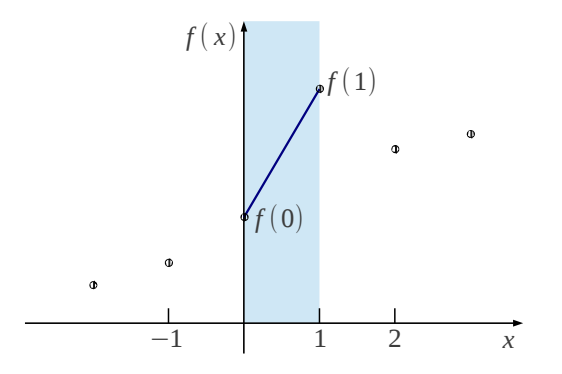

#### **•** Normalization

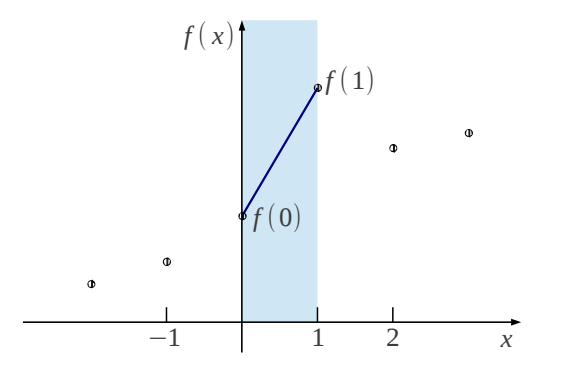

**•** Normalization

• Model: 
$$
f(x) = a_1 x^1 + a_0 x^0
$$

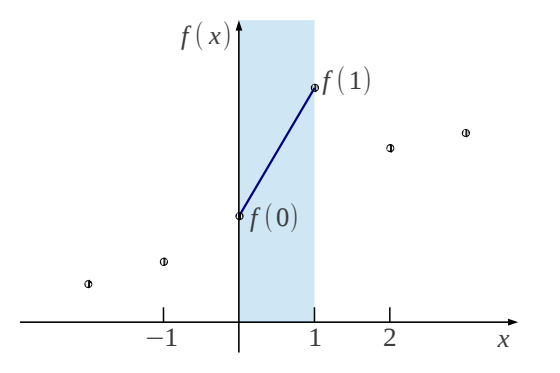

**•** Normalization

• Model: 
$$
f(x) = a_1 x^1 + a_0 x^0
$$

• Solve:  $a_0, a_1$ 

$$
\begin{cases} f(0) = a_1 \cdot 0 + a_0 \cdot 1 \\ f(1) = a_1 \cdot 1 + a_0 \cdot 1 \end{cases}
$$

$$
\begin{cases}\nf(0) = a_1 \cdot 0 + a_0 \cdot 1 \\
f(1) = a_1 \cdot 1 + a_0 \cdot 1\n\end{cases}
$$

• Let 
$$
\mathbf{y} = [f(0) \quad f(1)]^{\mathrm{T}}
$$
,  $\mathbf{B} = \begin{bmatrix} 0 & 1 \\ 1 & 1 \end{bmatrix}$  and  $\mathbf{a} = \begin{bmatrix} a_1 & a_0 \end{bmatrix}^{\mathrm{T}}$ 

- Then the equations can be written as  $y = Ba$
- Thus  $f(x) = ba = bB^{-1}y$ , where  $b = \begin{bmatrix} x^1 & x^0 \end{bmatrix}$

Example:

$$
f(0.5) = [0.51 \t 0.50] \begin{bmatrix} 0 & 1 \\ 1 & 1 \end{bmatrix}^{-1} \mathbf{y}
$$
  
=  $[0.5 \t 1] \begin{bmatrix} -1 & 1 \\ 1 & 0 \end{bmatrix} \mathbf{y}$   
=  $[0.5 \t 0.5] \mathbf{y}$   
=  $\frac{1}{2}f(0) + \frac{1}{2}f(1)$ 

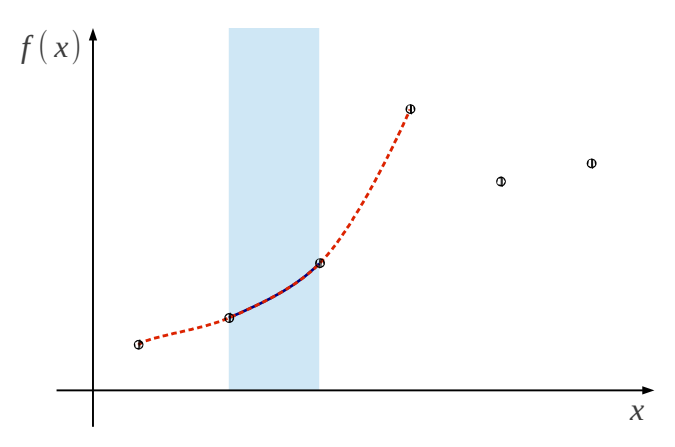

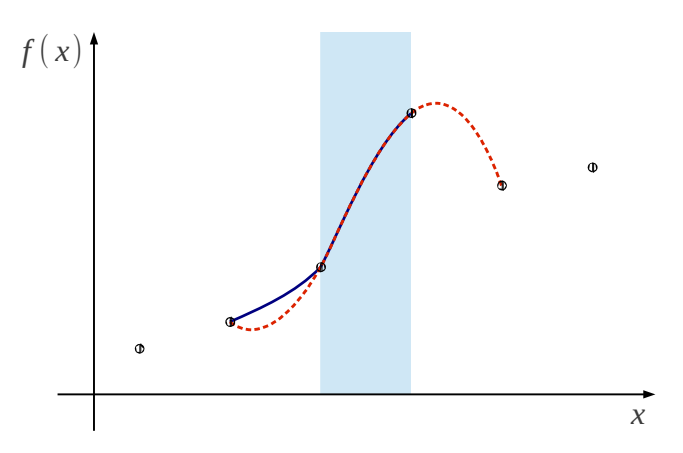

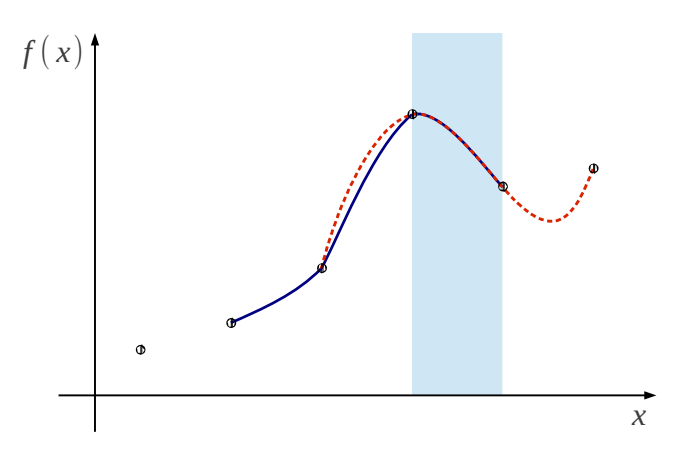

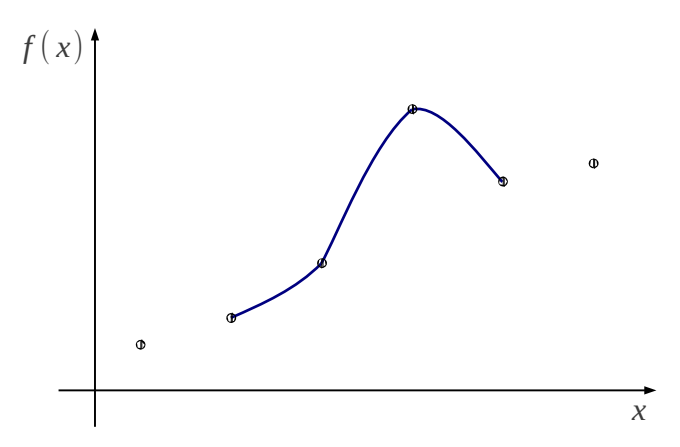

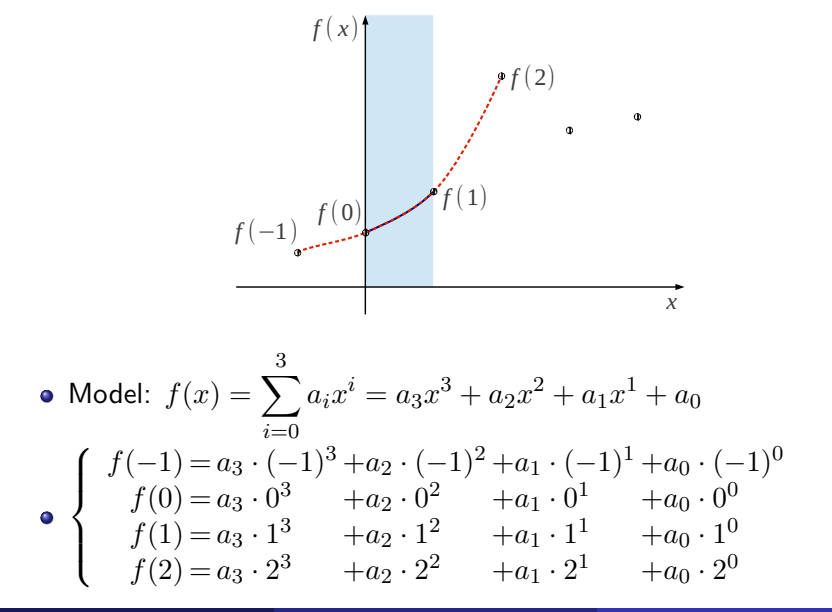

• Let  
\n• 
$$
\mathbf{y} = \begin{bmatrix} f(-1) & f(0) & f(1) & f(2) \end{bmatrix}^T
$$
  
\n•  $\mathbf{B} = \begin{bmatrix} (-1)^3 & (-1)^2 & (-1)^1 & (-1)^0 \\ 0^3 & 0^2 & 0^1 & 0^0 \\ 1^3 & 1^2 & 1^1 & 1^0 \\ 2^3 & 2^2 & 2^1 & 2^0 \end{bmatrix} = \begin{bmatrix} -1 & 1 & -1 & 1 \\ 0 & 0 & 0 & 1 \\ 1 & 1 & 1 & 1 \\ 8 & 4 & 2 & 1 \end{bmatrix}$   
\n•  $\mathbf{a} = \begin{bmatrix} a_3 & a_2 & a_1 & a_0 \end{bmatrix}^T$ 

• Then the equations can be written as  $y = Ba$ 

Thus  $f(x) = ba = bB^{-1}y$ , where  $b = \begin{bmatrix} x^3 & x^2 & x^1 & x^0 \end{bmatrix}$ **•** Example:

$$
f(0.5) = \begin{bmatrix} 0.5^3 & 0.5^2 & 0.5^1 & 0.5^0 \end{bmatrix} \begin{bmatrix} -0.167 & 0.5 & -0.5 & 0.167 \\ 0.5 & -1 & 0.5 & 0 \\ -0.333 & -0.5 & 1 & -0.167 \\ 0 & 1 & 0 & 0 \end{bmatrix} \mathbf{y}
$$
  
=  $\begin{bmatrix} -0.0625 & 0.5625 & 0.5625 & -0.0625 \end{bmatrix} \mathbf{y}$   
=  $\frac{1}{16} \begin{bmatrix} -1 & 9 & 9 & -1 \end{bmatrix} \mathbf{y}$ 

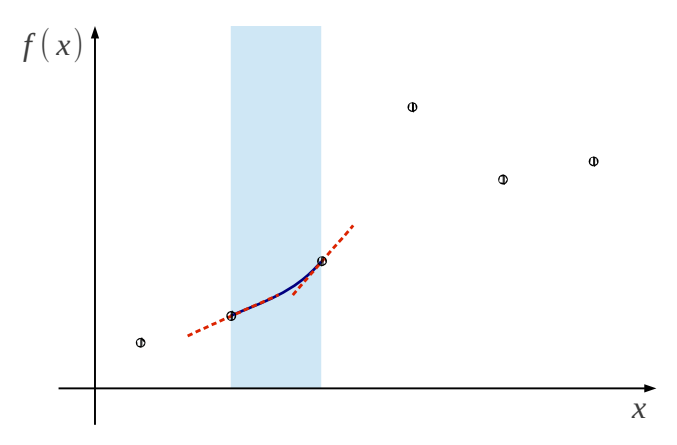

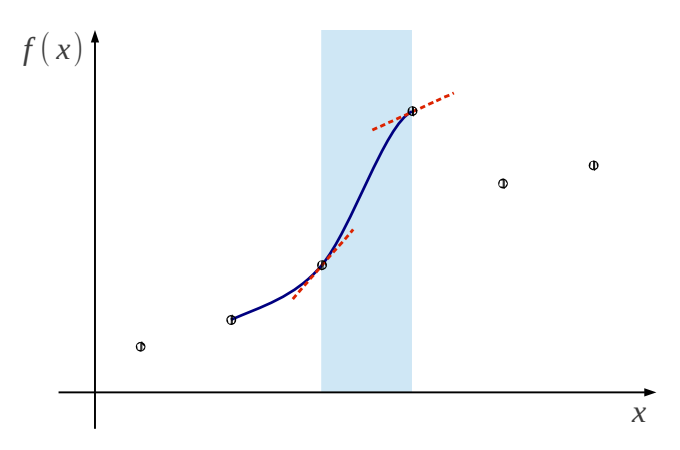

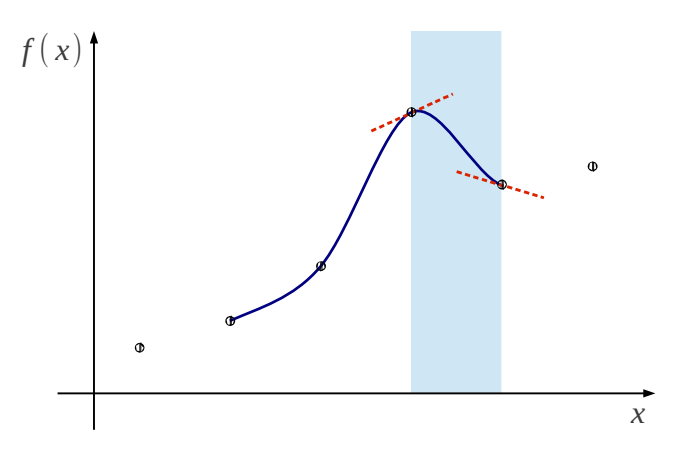

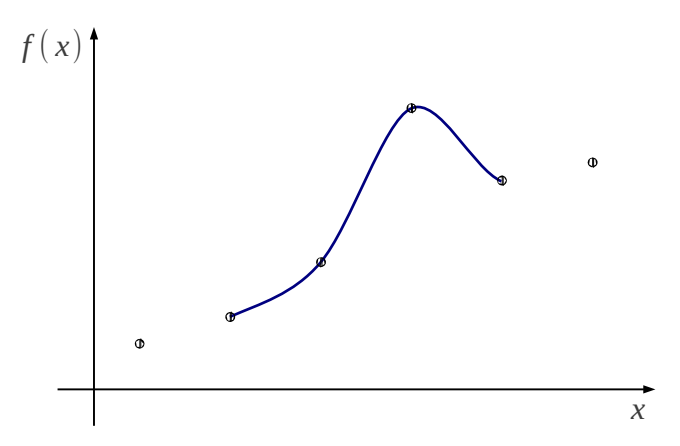

Model:

• 
$$
f(x) = \sum_{i=0}^{3} a_i x^i = a_3 x^3 + a_2 x^2 + a_1 x^1 + a_0
$$
  
\n•  $f'(x) = \sum_{i=1}^{3} i a_i x^{i-1} = 3a_3 x^2 + 2a_2 x^1 + a_1$   
\n $\begin{cases}\nf(0) = a_3 \cdot 0^3 + a_2 \cdot 0^2 + a_1 \cdot 0^1 + a_0 \cdot 0^0 \\
f(1) = a_3 \cdot 1^3 + a_2 \cdot 1^2 + a_1 \cdot 1^1 + a_0 \cdot 1^0 \\
f'(0) = a_3 \cdot 3 \cdot 0^2 + a_2 \cdot 2 \cdot 0^1 + a_1 \cdot 1 \cdot 0^0 \\
f'(1) = a_3 \cdot 3 \cdot 1^2 + a_2 \cdot 2 \cdot 1^1 + a_1 \cdot 1 \cdot 1^0\n\end{cases}$   
\n•  $\begin{cases}\nf(0) = f(0) \\
f(1) = f(1) \\
f'(0) \approx \frac{1}{2} f(1) - \frac{1}{2} f(-1) \\
f'(1) \approx \frac{1}{2} f(2) - \frac{1}{2} f(0)\n\end{cases}$ 

Let

• 
$$
\mathbf{z} = \begin{bmatrix} f(0) & f(1) & f'(0) & f'(1) \end{bmatrix}^T
$$
  
\n•  $\mathbf{B} = \begin{bmatrix} 0^3 & 0^2 & 0^1 & 0^0 \\ 1^3 & 1^2 & 1^1 & 1^0 \\ 3 \cdot 0^3 & 2 \cdot 0^2 & 1 \cdot 0^1 & 0 \\ 3 \cdot 1^3 & 2 \cdot 1^2 & 1 \cdot 1^1 & 0 \end{bmatrix} = \begin{bmatrix} 0 & 0 & 0 & 1 \\ 1 & 1 & 1 & 1 \\ 0 & 0 & 1 & 0 \\ 3 & 2 & 1 & 0 \end{bmatrix}$   
\n•  $\mathbf{a} = \begin{bmatrix} a_3 & a_2 & a_1 & a_0 \end{bmatrix}^T$ 

• Then the first set of equations can be written as  $z = Ba$ Let

• 
$$
\mathbf{y} = \begin{bmatrix} f(-1) & f(0) & f(1) & f(2) \end{bmatrix}^T
$$
  
\n•  $\mathbf{C} = \begin{bmatrix} 0 & 1 & 0 & 0 \\ 0 & 0 & 1 & 0 \\ -\frac{1}{2} & 0 & \frac{1}{2} & 0 \\ 0 & -\frac{1}{2} & 0 & \frac{1}{2} \end{bmatrix}$ 

- $\bullet$  Then the second set of equations can be written as  $\mathbf{z} = \mathbf{C} \mathbf{y}$
- Thus  $\mathbf{Ba} = \mathbf{Cy}$ , and  $\mathbf{a} = \mathbf{B}^{-1}\mathbf{Cy}$

• 
$$
f(x) = ba = bB^{-1}Cy
$$
, where  $b = \begin{bmatrix} x^3 & x^2 & x^1 & x^0 \end{bmatrix}$ 

Example:

$$
f(0.5) = [0.53 \t 0.52 \t 0.51 \t 0.50] (B-1C)y
$$
  
=  $[0.125 \t 0.25 \t 0.5 \t 1]$ 
$$
\begin{bmatrix} -0.5 & 1.5 & -1.5 & 0.5 \\ 1 & -2.5 & 2 & -0.5 \\ -0.5 & 0 & 0.5 & 0 \\ 0 & 1 & 0 & 0 \end{bmatrix} y
$$
  
=  $[-0.0625 \t 0.5625 \t 0.5625 \t -0.0625] y$   
=  $\frac{1}{16}$  $[-1 \t 9 \t 9 \t -1] y$ 

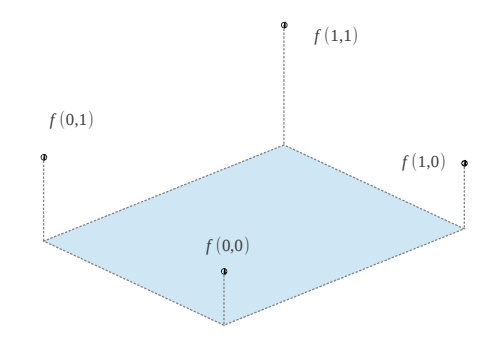

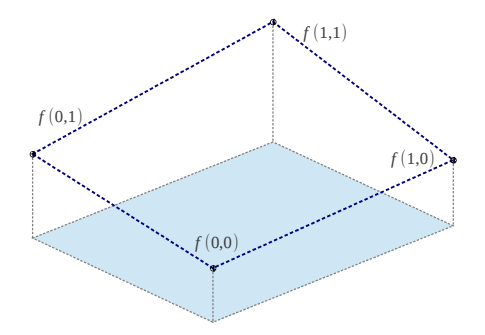

#### • Model  $f(x, y)$  as a bilinear surface

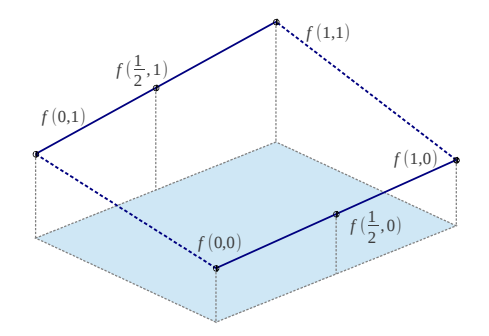

- Model  $f(x, y)$  as a bilinear surface
- Interpolate  $f(\frac{1}{2})$  $(\frac{1}{2},0)$  using  $f(0,0)$  and  $f(1,0)$ Interpolate  $f(\frac{1}{2})$  $(\frac{1}{2}, 1)$  using  $f(0, 1)$  and  $f(1, 1)$

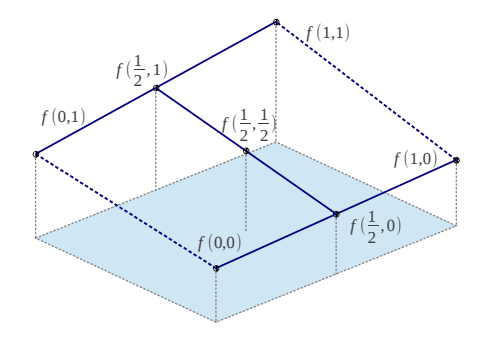

- Model  $f(x, y)$  as a bilinear surface
- Interpolate  $f(\frac{1}{2})$  $(\frac{1}{2},0)$  using  $f(0,0)$  and  $f(1,0)$ Interpolate  $f(\frac{1}{2})$  $(\frac{1}{2}, 1)$  using  $f(0, 1)$  and  $f(1, 1)$
- Interpolate  $f(\frac{1}{2})$  $\frac{1}{2}, \frac{1}{2}$  $(\frac{1}{2})$  using  $f(\frac{1}{2})$  $(\frac{1}{2},0)$  and  $f(\frac{1}{2})$  $(\frac{1}{2}, 1)$

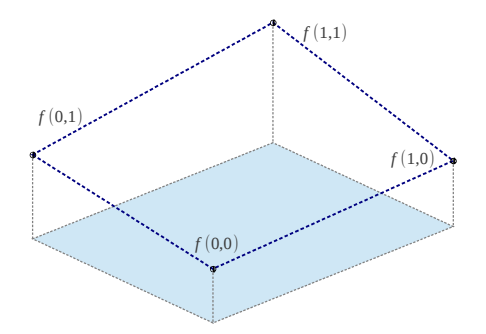

• Model: 
$$
f(x, y) = \sum_{i=0}^{1} \sum_{i=0}^{1} a_{ij} x^{i} y^{i} = a_{11}xy + a_{10}x + a_{01}y + a_{00}
$$

$$
f(0, 0) = a_{11} \cdot 0 + a_{10} \cdot 0 + a_{01} \cdot 0 + a_{00} \cdot 1
$$

$$
f(0, 1) = a_{11} \cdot 0 + a_{10} \cdot 0 + a_{01} \cdot 1 + a_{00} \cdot 1
$$

$$
f(1, 0) = a_{11} \cdot 0 + a_{10} \cdot 1 + a_{01} \cdot 0 + a_{00} \cdot 1
$$

$$
f(1, 1) = a_{11} \cdot 1 + a_{10} \cdot 1 + a_{01} \cdot 1 + a_{00} \cdot 1
$$

## Bicubic Interpolation

Model: 
$$
f(x, y) = \sum_{i=0}^{3} \sum_{j=0}^{3} a_{ij} x^{i} y^{j}
$$

$$
f(x,y) = \begin{bmatrix} x^3 & x^2 & x & 1 \end{bmatrix} \begin{bmatrix} a_{3,3} & a_{3,2} & a_{3,1} & a_{3,0} \\ a_{2,3} & a_{2,2} & a_{2,1} & a_{2,0} \\ a_{1,3} & a_{1,2} & a_{1,1} & a_{1,0} \\ a_{0,3} & a_{0,2} & a_{0,1} & a_{0,0} \end{bmatrix} \begin{bmatrix} y^3 \\ y^2 \\ y \\ 1 \end{bmatrix}
$$

Given  $4 \times 4$  known data points, we have  $F = BAB<sup>T</sup>$ 

$$
\begin{bmatrix}\nf(-1,-1) & f(-1,0) & f(-1,1) & f(-1,2) \\
f(0,-1) & f(0,0) & f(0,1) & f(0,2) \\
f(1,-1) & f(1,0) & f(1,1) & f(1,2) \\
f(2,-1) & f(2,0) & f(2,1) & f(2,2)\n\end{bmatrix}_F
$$
\n=
$$
\begin{bmatrix}\n(-1)^3 & (-1)^2 & -1 & 1 \\
0^3 & 0^2 & 0 & 1 \\
1^3 & 1^2 & 1 & 1 \\
2^3 & 2^2 & 2 & 1\n\end{bmatrix}\n\begin{bmatrix}\na_{3,3} & a_{3,2} & a_{3,1} & a_{3,0} \\
a_{2,3} & a_{2,2} & a_{2,1} & a_{2,0} \\
a_{1,3} & a_{1,2} & a_{1,1} & a_{1,0} \\
a_{0,3} & a_{0,2} & a_{0,1} & a_{0,0}\n\end{bmatrix}\n\begin{bmatrix}\n(-1)^3 & 0^3 & 1^3 & 2^3 \\
(-1)^2 & 0^2 & 1^2 & 2^2 \\
-1 & 0 & 1 & 2 \\
1 & 1 & 1 & 1\n\end{bmatrix}_{BT}
$$

# Bicubic Interpolation(cont.)

$$
F = BAB^{T} \Rightarrow A = B^{-1}F(B^{T})^{-1} = B^{-1}F(B^{-1})^{T}
$$

$$
B = \begin{bmatrix} -1 & 1 & -1 & 1 \\ 0 & 0 & 0 & 1 \\ 1 & 1 & 1 & 1 \\ 8 & 4 & 2 & 1 \end{bmatrix}; \quad B^{-1} = \begin{bmatrix} -1/6 & 1/2 & -1/2 & 1/6 \\ 1/2 & -1 & 1/2 & 0 \\ -1/3 & -1/2 & 1 & -1/6 \\ 0 & 1 & 0 & 0 \end{bmatrix}
$$

$$
f(\frac{1}{2}, \frac{1}{2}) = \begin{bmatrix} \frac{1}{8} & \frac{1}{4} & \frac{1}{2} & 1 \end{bmatrix}_{x} B^{-1}F(B^{-1})^{T} \begin{bmatrix} \frac{1}{8} & \frac{1}{4} & \frac{1}{2} & 1 \end{bmatrix}_{y}^{T}
$$

$$
= \begin{bmatrix} \frac{-1}{16} & \frac{9}{16} & \frac{9}{16} \\ \frac{-1}{16} & \frac{1}{16} & \frac{-1}{16} \end{bmatrix} \begin{bmatrix} f(-1, -1) & f(-1, 0) & f(-1, 1) & f(-1, 2) \\ f(0, -1) & f(0, 0) & f(0, 1) & f(0, 2) \\ f(1, -1) & f(1, 0) & f(1, 1) & f(1, 2) \\ f(2, -1) & f(2, 0) & f(2, 1) & f(2, 2) \end{bmatrix} \begin{bmatrix} \frac{-1}{16} \\ \frac{9}{16} \\ \frac{1}{16} \\ \frac{1}{16} \end{bmatrix}
$$

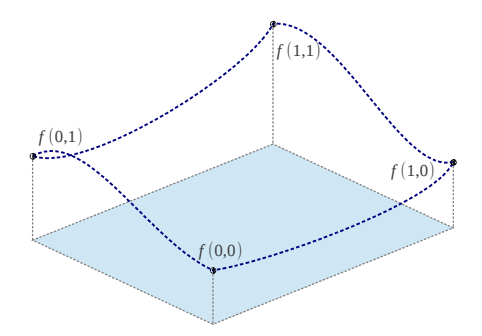

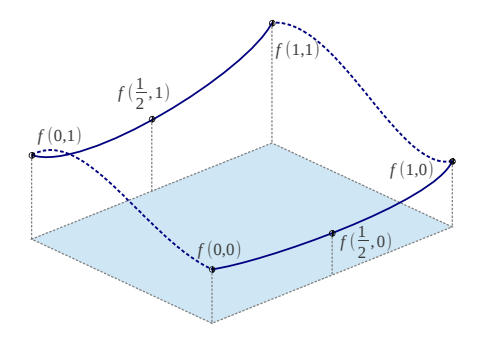

- **o** Interpolate
	- $f(\frac{1}{2},0)$  using  $f(0,0)$ ,  $f(1,0)$ ,  $\partial_x f(0,0)$  and  $\partial_x f(1,0)$
	- $f(\frac{1}{2}, 1)$  using  $f(0, 1)$ ,  $f(1, 1)$ ,  $\partial_x f(0, 1)$  and  $\partial_x f(1, 1)$
	- $\partial_y \bar{f}(\frac{1}{2},0)$  using  $\partial_y f(0,0)$ ,  $\partial_y f(1,0)$ ,  $\partial_{xy} f(0,0)$  and  $\partial_{xy} f(1,0)$
	- $\partial_y f(\frac{1}{2},1)$  using  $\partial_y f(0,1)$ ,  $\partial_y f(1,1)$ ,  $\partial_{xy} f(0,1)$  and  $\partial_{xy} f(1,1)$

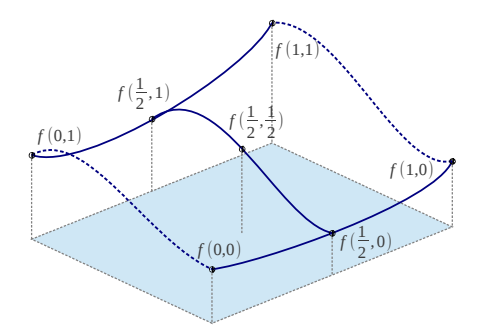

**o** Interpolate

- $f(\frac{1}{2},0)$  using  $f(0,0)$ ,  $f(1,0)$ ,  $\partial_x f(0,0)$  and  $\partial_x f(1,0)$
- $f(\frac{1}{2}, 1)$  using  $f(0, 1)$ ,  $f(1, 1)$ ,  $\partial_x f(0, 1)$  and  $\partial_x f(1, 1)$
- $\partial_y \bar{f}(\frac{1}{2},0)$  using  $\partial_y f(0,0)$ ,  $\partial_y f(1,0)$ ,  $\partial_{xy} f(0,0)$  and  $\partial_{xy} f(1,0)$
- $\partial_y f(\frac{1}{2},1)$  using  $\partial_y f(0,1)$ ,  $\partial_y f(1,1)$ ,  $\partial_{xy} f(0,1)$  and  $\partial_{xy} f(1,1)$
- Interpolate  $f(\frac{1}{2},\frac{1}{2})$  using  $f(\frac{1}{2},0)$ ,  $f(\frac{1}{2},1)$ ,  $\partial_y f(\frac{1}{2},0)$  and  $\partial_y f(\frac{1}{2},1)$

Model:

• 
$$
f(x, y) = \sum_{i=0}^{3} \sum_{j=0}^{3} a_{ij} x^{i} y^{j}
$$
  
\n•  $\partial_x f(x, y) = \sum_{i=1}^{3} \sum_{j=0}^{3} i a_{ij} x^{i-1} y^{j}$   
\n•  $\partial_y f(x, y) = \sum_{i=0}^{3} \sum_{j=1}^{3} j a_{ij} x^{i} y^{j-1}$   
\n•  $\partial_{xy} f(x, y) = \sum_{i=1}^{3} \sum_{j=1}^{3} i j a_{ij} x^{i-1} y^{j-1}$ 

**•** Approximation:

• 
$$
\partial_x f(x, y) = [f(x+1, y) - f(x-1, y)]/2
$$

 $\bullet \partial_y f(x,y) = |f(x, y+1) - f(x, y-1)|/2$  $\partial_{xx} f(x, y) = [f(x+1, y+1)-f(x-1, y)-f(x, y-1)+f(x, y)]/4$ 

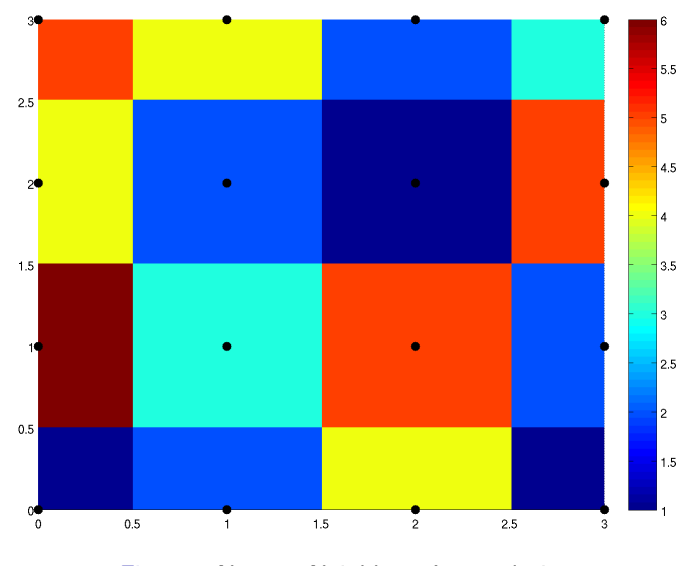

Figure : Nearest Neighbour Interpolation

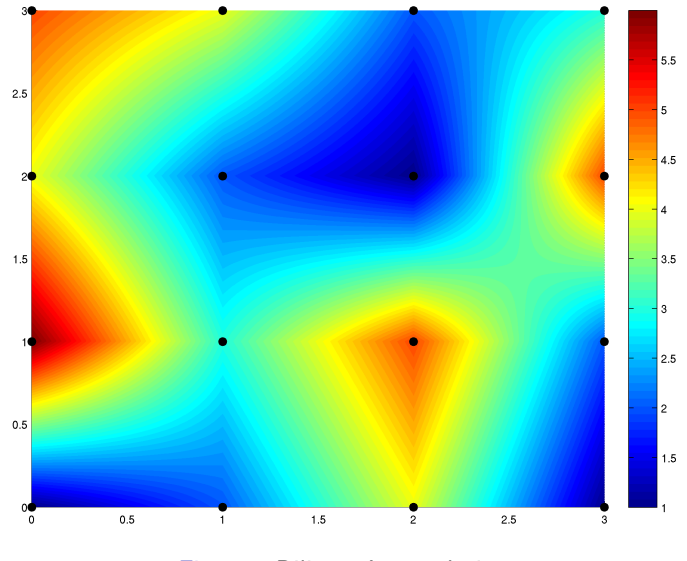

#### Figure : Bilinear Interpolation

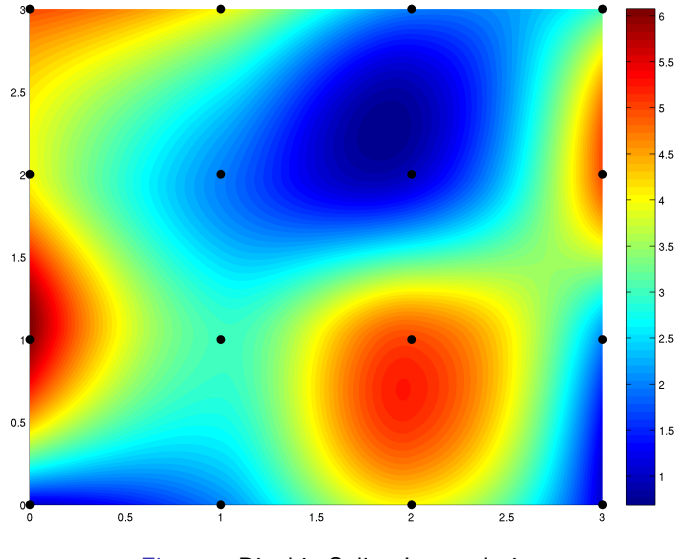

Figure : Bicubic Spline Interpolation

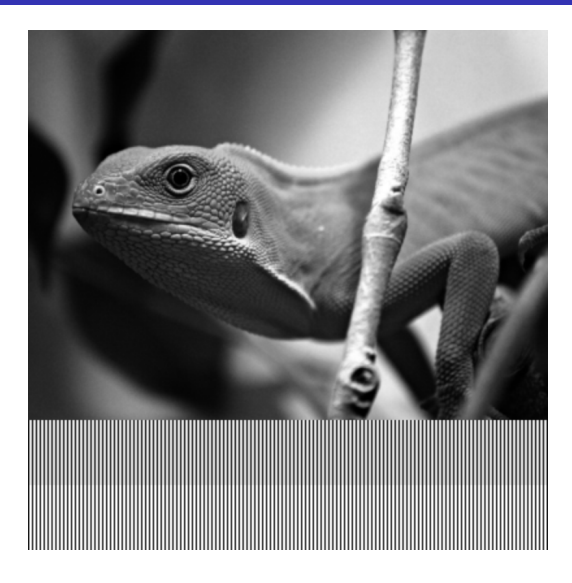

#### Figure : Bilinear Interpolation

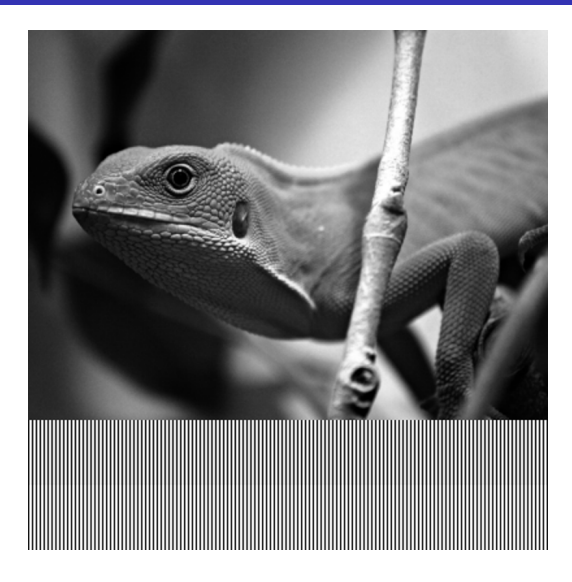

#### Figure : Bicubic Interpolation

• Linear: 
$$
f_l(0.5) = \frac{1}{2}f(0) + \frac{1}{2}f(1)
$$
  
Cubic:  $f_c(0.5) = -\frac{1}{16}(-1) + \frac{9}{16}f(0) + \frac{9}{16}f(1) - \frac{1}{16}f(2)$ 

The absolute difference between the results of linear and cubic interpolations

$$
= \begin{vmatrix} f_c(0.5) - f_l(0.5) | \\ -\frac{1}{16}f(-1) + \frac{1}{16}f(0) + \frac{1}{16}f(1) - \frac{1}{16}f(2) \end{vmatrix}
$$
  
\n
$$
\leq \frac{|-0 + 1 + 1 - 0|}{16}
$$
  
\n= 0.125

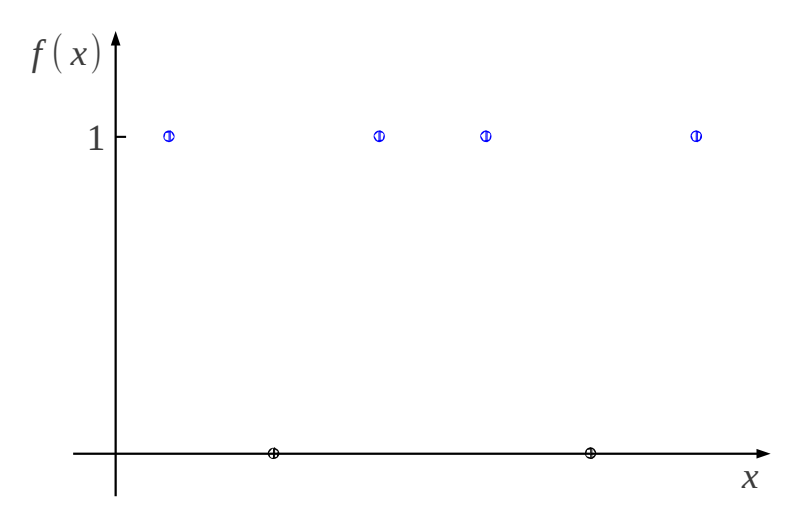

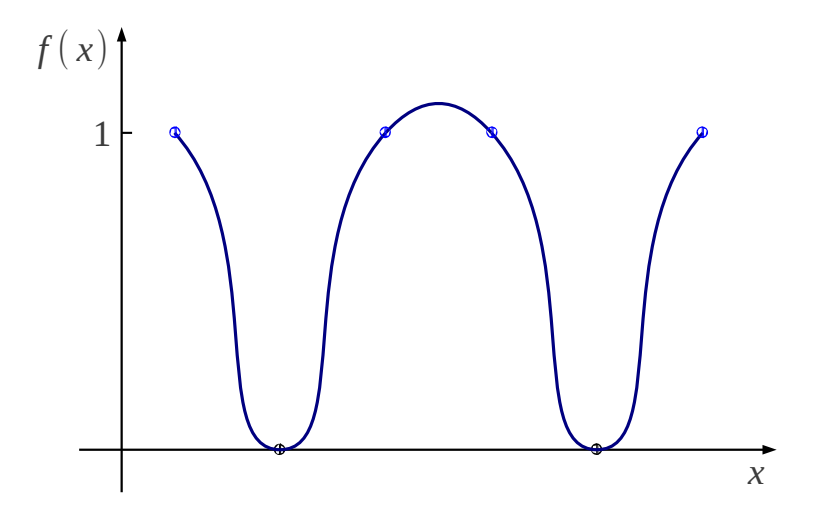

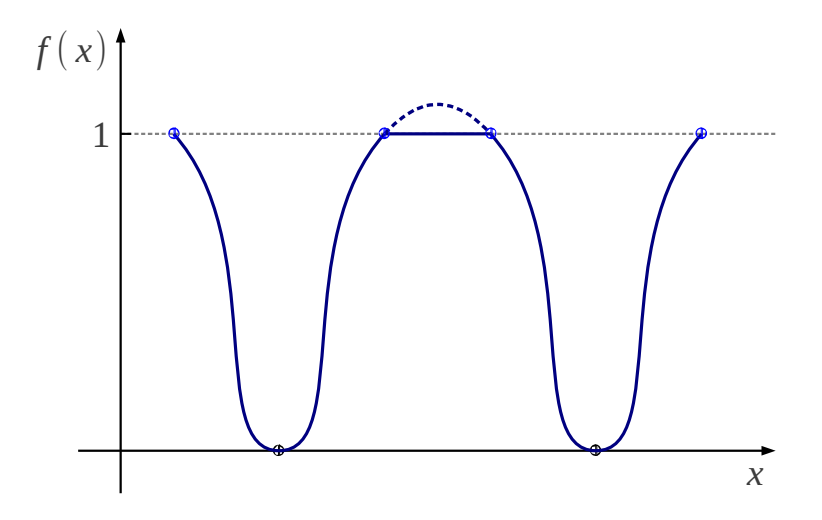

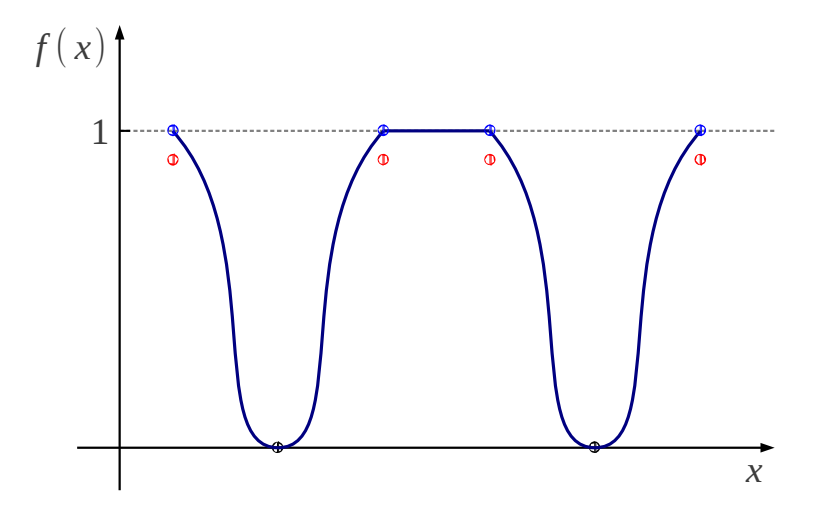

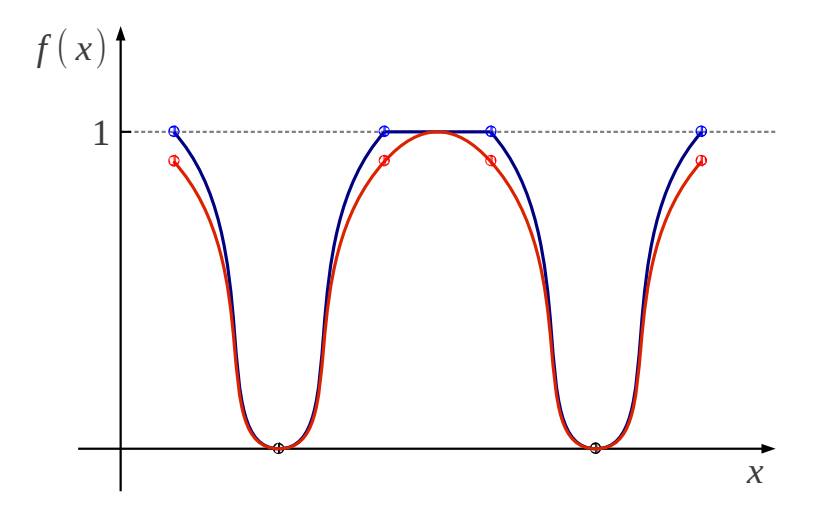

<span id="page-45-0"></span>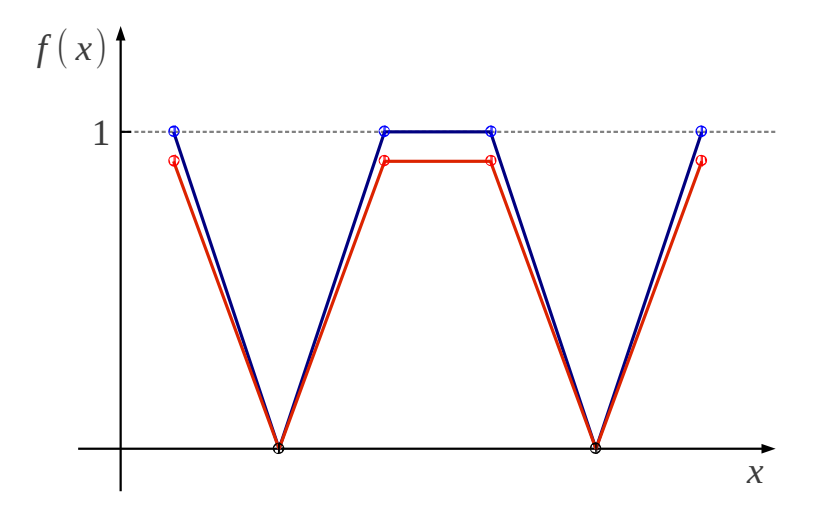